Name:

Geburtsdatum:

Matrikelnummer:

# Klausur Informatische Werkzeuge in den Geistesund Sozialwissenschaften 2

22. Juli 2021

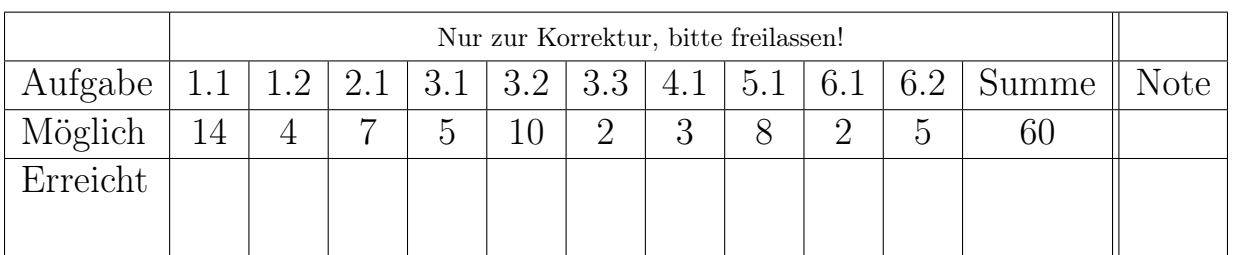

Klausurnote: Bonuspunkte: Endnote:

# Organisatorisches

### Bitte lesen die folgenden Anweisungen genau und bestätigen Sie diese mit Ihrer Unterschrift.

- 1. Bitte legen Sie Ihren Studentenausweis und einen Lichtbildausweis zur Personenkontrolle bereit!
- 2. Die angegebene Punkteverteilung gilt unter Vorbehalt.
- 3. Es sind keine Hilfsmittel erlaubt außer eines handgeschriebenen "Spickzettels" von 1 Seite A4 einseitig.
- 4. Die Lösung einer Aufgabe muss auf den vorgesehenen freien Raum auf dem Aufgabenblatt geschrieben werden; die Rückseite des Blatts kann mitverwendet werden. Wenn der Platz nicht ausreicht, können bei der Aufsicht zusätzliche Blätter angefordert werden.
- 5. Wenn Sie die Prüfung aus gesundheitlichen Gründen abbrechen müssen, so muss Ihre Prüfungsunfähigkeit durch eine Untersuchung in der Universitätsklinik nachgewiesen werden. Melden Sie sich in jedem Fall bei der Aufsicht und lassen Sie sich das entsprechende Formular aushändigen.
- 6. Die Bearbeitungszeit beträgt 60 min.
- 7. Sie können 60 Punkte erreichen, wenn Sie alle Aufgaben vollständig lösen. Allerdings zählen 55 Punkte bereits als volle Punktzahl, d.h. 5 Punkte sind Bonuspunkte.
- 8. Überprüfen Sie Ihr Exemplar der Klausur auf Vollständigkeit [\(17](#page-19-0) Seiten exklusive Deckblatt und Hinweise) und einwandfreies Druckbild! Vergessen Sie nicht, auf dem Deckblatt die Angaben zur Person einzutragen und diese Erklärung zu unterschreiben!

Erklärung: Durch meine Unterschrift bestätige ich den Empfang der vollständigen Klausurunterlagen und die Kenntnisnahme der obigen Informationen.

Erlangen, 22. Juli 2021 . . . . . . . . . . . . . . . . . . . . . . . . . . . . . . . . . . . .

(Unterschrift)

Bitte beachten Sie die folgenden Regeln, um keine Punkte zu verlieren:

- Wenn Sie eine Antwort auf einer anderen Seite fortsetzen, geben Sie bitte die Nummer der Aufgabe auf der neuen Seite mit an und verweisen Sie auf der alten Seite auf die neue.
- Begründen Sie Ihre Aussagen, wenn angebracht (wir würden gerne Teilpunkte für unvollständige Antworten geben). Wenn nicht explizit darum gebeten, antworten Sie möglichst nicht einfach mit "Ja", "Nein" oder " $42$ ".

### 1 Datenbanken

### Aufgabe 1.1 (Verwaltung einer Spieledatenbank) 14 Pkt

Gegeben ist die folgende SQL-Tabelle Games:

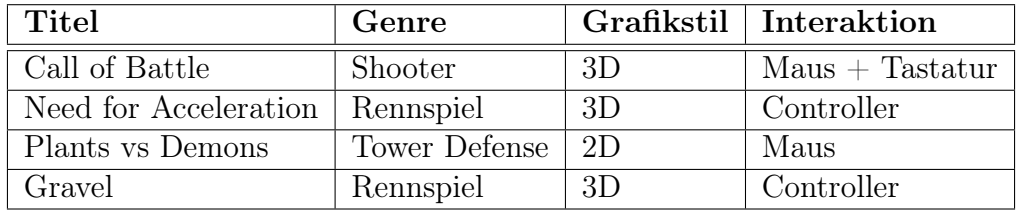

- 1. (2 Punkte) Geben Sie den SQL-Befehl an, mit welchem wir alle Rennspiele aus der Tabelle Games abfragen können. Fragen Sie dabei nur die Spalten Titel und Grafikstil ab. Der Befehl soll nicht auf die obige Tabelle maßgeschneidert sein, sondern mit beliebigen Tabellen dieser Struktur funktionieren.
- 2. (2 Punkte) Das Spiel "Plants vs Demons" bekommt eine neue Version, die die Grafik verbessert. Im Zuge dessen ändert sich der Grafikstil auf 3D und die Interaktion ändert sich auf Maus+Tastatur. Geben Sie den SQL-Befehl an, mit welchem wir den entsprechenden Tabelleneintrag ändern können.
- 3. (2 Punkte) Geben Sie den SQL-Befehl an, mit welchem wir alle Spiele aus der Datenbank löschen können, die mit der Maus gesteuert werden. Dazu zählt die Interaktion "Maus" und "Maus+Tastatur".
- 4. (8 Punkte) Schreiben Sie ein python-Programm, welches zunächst eine Verbindung zu der Datenbank herstellt (Datei games.db). Das Programm soll dann Benutzer\*innen nach Input fragen, für jeweils Titel, Genre, Grafikstil und Interaktion und diesen Datensatz in die Datenbank in die Tabelle einfügen.

Das Programm soll immer weiter nach solchem Input fragen, solange bis für den Titel ":stop" eingegeben wurde.

#### Aufgabe 1.2 (Primary Key in der Praxis) 4 Pkt

Gegeben ist die folgende SQL-Tabelle, in der Beatrice Beispiel ihre liebsten Raumschiffe aus dem "Sternenwanderung"-Franchise einsortiert hat:

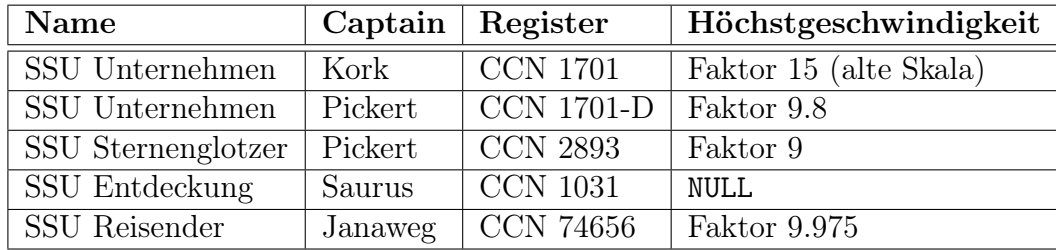

Nur eine der Spalten der Tabelle eignet sich als Primärschlüssel. Welche und warum?

### 2 Versionskontrolle

### Aufgabe 2.1 (git-Workflow) 7 Pkt

Beatrice arbeitet in einem Team, das zur Versionskontrolle git verwendet. Dazu hat Beatrice das Team-Repository geklont und Änderungen an datei.txt gemacht. Sie führt nun die folgenden Befehle aus:

git add datei.txt git commit −m "Aenderungen an Datei" git push

Beantworten Sie zu dieser Situation bitte folgendes:

- (3 Punkte) Beschreiben Sie für jeden der Befehle, was er macht.
- (4 Punkte) Angenommen, ein anderes Teammitglied hat zwischen Beatrices Clone und Push auch Änderungen an datei.txt gemacht und diese gepusht. Welche zusätzlichen Schritte muss Beatrice in ihre Anweisungen oben einfügen. Unter welchen Umständen kommt es dabei zu einem sogenannten Merge-Konflikt? Wie wird dieser behoben?

# 3 Bild

### Aufgabe 3.1 (Vektorgrafiken) 5 Pkt

Vektorgrafiken speichern Bildinformationen nicht in Form eines Rasters von Pixeln, sondern als Liste von Primitiven (Kreise, Rechtecke, Polygone, etc).

Erläutern Sie, wie diese Grafiken trotzdem auf Raster-Bildschirmen angezeigt werden können. Was bedeutet in diesem Kontext der Begriff Anti-Aliasing?

#### <span id="page-9-0"></span>Aufgabe 3.2 (Bilder Schrumpfen) 10 Pkt

Schreiben Sie eine python-Funktion verkleinern(), die ein Bild img als Parameter nimmt. Die Funktion soll ein neues Bild zurückgeben, welches jeweils in Breite und Höhe halb so groß ist wie img. Sie können davon ausgehen, dass Breite und Höhe von img durch zwei teilbar sind.

Die Verkleinerung eines Bildes funktioniert so, dass jeweils vier Pixel (2x2 Region) zu einem Pixel zusammengefasst werden. Dazu werden die Werte für Rot, Grün und Blau jeweils einfach gemittelt (i.e. pro Farbkanal addiert und durch vier geteilt.).

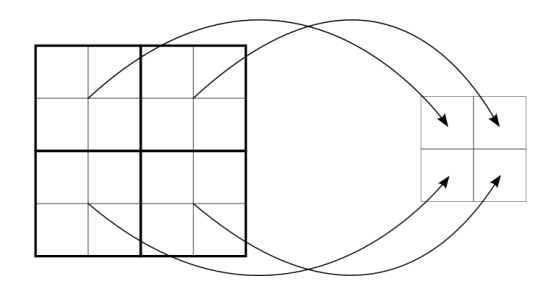

Gegeben ist folgendes Codegerüst:

from PIL import Image

```
def verkleinern(img):
result = Image.new("RGB", (img.width // 2, img.height // 2))
...
```
Hinweis: Ein paar nützliche Informationen finden Sie im Folgenden:

- Sowohl der Parameter img als auch die Rückgabe Ihrer Funktion sind Pillow-Bilder im RGB-Format.
- Sie können den Wert eines Pixels wie folgt auslesen:  $img.getpixel((x, y))$  Gibt ein 3-Tupel  $(r,g,b)$  zurück.
- Sie können den Wert eines Pixels wie folgt setzen: img.putpixel((x, y), value). value ist hierbei ein 3-Tupel (r,g,b). Achtung: Die Werte des Tupels müssen ganzzahlig sein.
- Verwenden Sie bis auf die hier erwähnten Funktionen keine Funktionalität der Pillow-Bibliothek.

### Aufgabe 3.3 (Graustufen) 2 Pkt

Beschreiben Sie (kein zusätzlicher Code!), was zu tun wäre, um das Bild aus [Aufgabe 3.2](#page-9-0) gleichzeitig zum Verkleinern noch in Graustufen umzuwandeln.

## 4 Web-Applikationen

### Aufgabe 4.1 (Server/Client-seitige Anonymisierung) 3 Pkt

Angenommen, Sie möchten Teile eines Bildes auf Ihrer Webseite anonymisieren, weil es sich um sensible Informationen handelt. Sie haben die Wahl, das Bild entweder auf dem Server zu schwärzen (z.B. mit Pillow) oder auf dem Client mit CSS. Welche Variante ist hier sinnvoller und warum?

# 5 Geistiges Eigentum & Datenschutz

#### Aufgabe 5.1 (Verträglichkeit von CC-Lizenzen) 8 Pkt

Entscheiden Sie für die folgenden Kombinationen aus Werken, ob die gegebenen Creative Commons Lizenzen kompatibel sind. Geben Sie für die kompatiblen Kombinationen eine mögliche neue Lizenz an, unter welcher ein Gesamtwerk veröffentlich werden könnte. Für inkompatible Kombinationen begründen Sie, warum die Lizenzen nicht zusammenpassen.

- 1. CC BY kombiniert mit CC BY-NC
- 2. CC BY-NC kombiniert mit CC BY-NC-SA
- 3. CC BY-SA kombiniert mit CC BY-NC-SA
- 4. CC BY-ND kombiniert mit CC0

### 6 Semantic Web & Kulturelles Erbe

Aufgabe 6.1 (Semantic Web Inferenz) 2 Pkt Gegeben sind die beiden Tripel ("Lars", "inst", "Eisbär") und ("Eisbär", "is\_a", "Tier"). Warum können wir in diesem Kontext nicht folgern, dass ("Lars", "is\_a", "Tier")? Was wäre stattdessen richtig?

Aufgabe 6.2 (Event-Orientierte Modellierung) 5 Pkt Gegeben ist folgende Aussage:

Samira Sprühdose und Gideon Graffiti haben am 2021-07-22 zusammen das Werk 'Zeitreisender Hai beißt Raumschiff' in Erlangen geschaffen

Zeichnen Sie ein Netzwerk, welches diese Aussage abbildet. Benutzen Sie dafür "Event-Oriented Modelling" wie es auch in WissKI / Protégé verwendet wird.

13